# MUGSHOT

Official newsletter of the Ocala Macintosh User Group which meets the first Tuesday of each month at the Herbert S. Coleman Center . Volume 128, April 2009

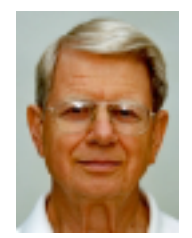

#### **From the Presidents Corner**

We have had a busy and eventful month since our last meeting. We received a call from Carla at the Coleman center telling us that the center will be closed in September. Our search for an alternate site ceased to be a luxury and became a necessity. A former worker at the center called Judy and told her about a site that was available for the same price we were paying and it has wireless internet, better parking, and isn't very far from where we are currently meeting. The only rub was that we had to change meeting dates. I sent emails to you and most of you responded very quickly so that we were able to settle on a new date BEGINNING IN JUNE. Beginning in June we will meet at the Family Wellness Center at 7:00 PM on the FOURTH MONDAY. Detail directions and a map are elsewhere on our web page. I can tell you that so far the people there have been very good to work with.

You knew we were considering the Main Library as a meeting site. It would

have required us to start our meetings earlier, to transact all money transactions outside the building, and we would have been subject to being bumped if the library or county wanted the room. Even those disadvantages were not the deciding factor. We had made inquiries about room availability, and followed up those inquires for over two weeks without a response so we signed a contract with the Wellness Center to keep that room from getting away from us.

Some interesting things are going on in the apple rumor mill. I think Dick will be telling you about those in the Apple news section.

If you have anyone you wish to nominate for any officer or board position, and you know they are willing to serve, do not hesitate to nominate them All of the current officers love the club but none of us would mind letting some "new blood" do some of the work! This April Meeting is the election meeting for the new club year.

#### **Important Announcement**

For April and May we will continue to meet on out current schedule and at our current location.

June 22nd and thereafter, as long as it is working satisfactorily, we will meet on the Fourth Monday of each month in the Family Wellness Center conference room from 7:00 to 9:00 PM.

We will have wireless Internet, good parking, no problem with refreshments, screen storage, 50-50, dues, or getting bumped. We will even be able to move our storage cabinet back out of storage to our new location!

The new address is 4817 NE 2nd Loop, Ocala. Go east on Ft King to 48th Ave, north on 48th Ave to 4817. It is in a residential area; do not think you are lost! Walk down the side of the building beside the pool to the conference room on the left. See map on last page of this issue of MUGSHOT. Pictures and maps are available on our Website:

< www.ocalamug.org >

## **April Program**

#### **Tuesday, April 7, 2009 at 7:00 p.m.**

- **Election of Officers**  $\Diamond$
- **General Q & A**  $\Diamond$
- $\Diamond$ **Tech Tips**

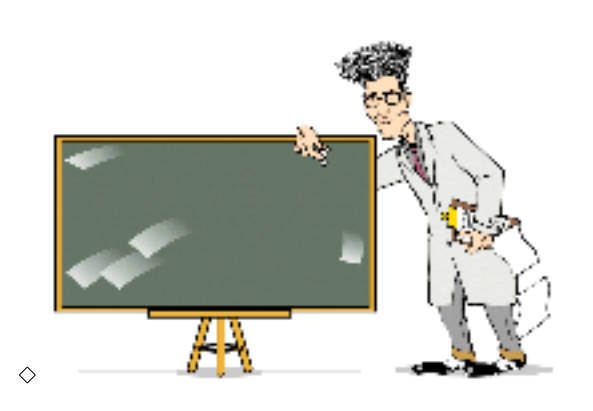

# **Apple News**

# **Apple exploring motionadaptive Mac OS X interface**

## **elements**

By **Slash Lane** Published: 09:00 AM EST

**As rumors swirl over Apple's plans instate changes to the Mac OS X user interface with this year's release of Snow Leopard, a newly discovered filing shows the company has been exploring the use of user interface elements that change their appearance based on movement.**

The 10-page document, published for the first time this week, was filed with the United States Patent and Trademark Office less than a month prior to the release of Mac OS X 10.5 Leopard back in October of 2007. Its short list of credits includes some of the Cupertino-based company's more prominent interface designers holding rich patent portfolios, including Bas Ording, Imran Chaudhri, and Elizabeth Furches.

**(Above Article from Apple Insider)**

#### **Other News**

#### **Learn more about your favorite Mac creative applications**

**April 3, 2009**

**Take advantage of the new Flickr tool in iPhoto '09. Use Pages to create threepanel brochures. Find out how to merge iMovie projects on one Mac to another. Creative Mac users have a new source for articles, interviews, tutorials, and news about iPhoto, Keynote, Final Cut Pro, GarageBand, Aperture, Pages, and other Mac creative applications. It's** 

**MacCreate.com. Stop by today. Filed under: Mac. Read more:** 

#### **OMUG Minutes**

President Sizemore called the meeting to order at 7 PM March 3rd with 30 people in attendance including two visitors, Ron Thomas and the Rankin's daughter Tracy McCoy.

President Sizemore encouraged members to submit their biographies to VP and Webmaster Phil Davis. Ideas for future programs were also encouraged. Minutes as recorded by Richard Rohde, our newsletter editor, were in the newsletter and no one had any corrections or additions. Our Assistant Treasurer reported that we had \$1,142.29 in the treasury prior to the meeting.

President Sizemore encouraged everyone to carry club business cards and to use them to invite prospective members to a meeting.

He reminded us that next month is our annual business meeting and to be thinking about who you would want to nominate for the various club offices. Tim Rankin as chair of the Nominating Committee will bring a slate of nominees and nominations from the floor are encouraged as long as the nominee has agreed to serve. No one on Tim's slate of nominees will be unhappy if someone else wishes to run against them!

VP Phil Davis reported that we are actively looking for a new location for our meetings. We are looking at the

main county Library and other locations. Primarily we wish to get Internet access and do away with some burdensome paperwork that has recently been imposed upon us at this location.

A policy change for web page advertising was announced. Members can advertise at no charge. Non members will be charged a small fee unless they give a discount to members. For details see Phil Davis.

We announced that we will be establishing a small library of popular free software so that members without high-speed Internet can get the programs. Phil Davis will make a master and Alan Gold will distribute programs as requested. More details later.

Ed Muhs brought the program for the evening. The program was about iPhoto 9 which builds on all prior iPhotos. He gave each of us a training DVD containing the keynote presentation he gave tonight plus training for iPhoto 6, 8 and 9 and Leopard and Spaces...What a tremendous gift. He went through the features of iPhoto 9 the primary new one of which is the ability to recognize individual faces and to organize (or search for) photos by person using this feature.

Joan Espenship provided delicious brownies for the break. The door prize winners were Henry Perry and Virginia Baldwin winning \$16.00 each.

The meeting adjourned at 8:40PM NC & Shelley Sizemore for Sally Smyth.

### **An Inside Story from Our Own Sally Smyth**

#### Forty Years Later Celebration!

Yes, astonishing as it is, forty years have passed since three young Americans flew to the moon, and still today, each time we gaze up at our moon, with great pride we are forever reminded of that very first extraterrestrial romp.

The following, is a little story of awe and celebration of that incredible event. Many of you are aware that Bob worked for Grumman on Long Island from the mid 50's (after ten years as a Naval Aviator) until 1980 when he retired and moved to Savannah, Georgia to work for Gulfstream Aerospace as V.P. in charge of flight operations.

Back in the early 60's, Grumman had won the contract to build the Lunar Lander and so Bob took time off from his Chief Test Pilot duties to become liaison Astronaut working with the Apollo team as they performed multifaceted simulation in and around the LEM (Lunar Excursion Module) for the forthcoming Lunar mission. It was during that time that Bob became close to those astronauts and they were frequent visitors to our home out on Long Island.

Back to the present……….Now, at age 81, Bob is still a faithful member of the senior Grumman Retiree group who meet once a year over in Vero Beach--so many of them still as hale and hearty as is Bob. For this 40th celebration of the lunar landing, Bob suggested getting his old friend Neil Armstrong to come to the luncheon which met with great glee but some speculation. Long story short… Bob

contacted Neil who consented to come….

Bob and I picked him up at the Orlando airport at 4 p.m. on Tuesday, March 3rd, drove to Vero Beach where we met up with our host and his wife for a terrific dinner at the Ocean Grill. Under a nearly full moon, we proceeded to the Disney Resort where our luncheon was to take place the following day. (The resort had agreed to keep all of this hush hush for all of the obvious reasons).

Bob, Neil and I met for breakfast at 8 a.m. and at 10:30, we all gathered for greetings and shaking hands followed by a photo session with the retirees and their wives before being ushered in to the dining room for our special luncheon…..

Well… The tables were decorated divinely with black table cloths with sparkles sprinkled atop and in the center of each table, a glass block on top of which, a clear glass urn half filled with sand and on the sand, a little astronaut and an American flag, all lighted up from the beneath. In the room, the lighting was dimmed and there was a magical glow emanating from the center of each of the ten or so tables as well as from the head table. We were seated at that table with Neil and three other couples who had been associated with Grumman through the years. One of the wives at our table leaned toward Neil and asked, "What was the surface of the moon like"? to which he replied "Gray flour". After a delicious meal, Neil was asked to say a few words…… You can imagine the anticipation!

Neil Armstrong spoke of his early days in the Navy and of all of many Grumman airplanes that he had flown, naming them one by one. He is a very humble and quiet spoken man and he waxed on

lovingly about the sturdiness and confidence he felt when flying anything manufactured by Grumman. After fifteen minutes, he said, "and then I got into this thing that looked liked crumpled up Reynolds Wrap with long legs and feet. It looked like a turkey and flew like an eagle". That was it!

We three were back in the car by 2 p.m. We drove back to Orlando, me driving and Bob and Neil chatting away about airplanes until I asked Neil what kind of computer he uses…."Mac," he said and then I was back in the conversation! He said that he was contemplating upgrading to the latest operating system to which I said, "I happen to have a copy of it with me". Yeah! We got to the curb at MCO, got his bag from the boot, I handed him my copy of Leopard, Bob took a picture of Neil and me and we waved as he disappeared into the terminal.

I tear up as I write about this incredible visitation and feel greater then great pride that I am acquainted with two of the greatest pilots of the twentieth century.

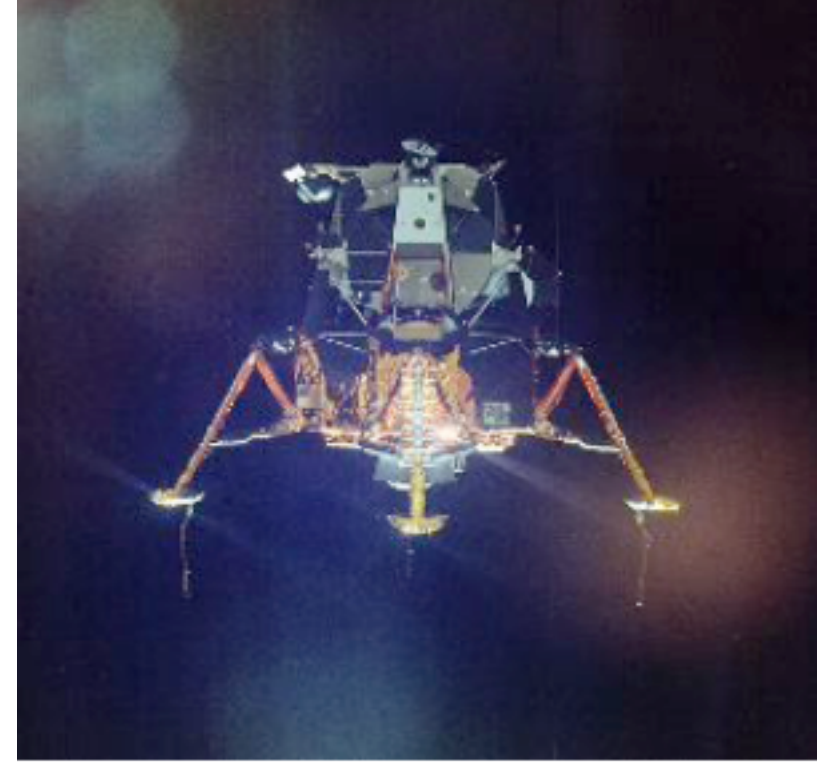

#### **Need Help With Your Computer?**

**We have a number of volunteers who are available to help you with problems you may encounter using software: General Mac Problems Tim Rankin 821-2201 or timrank@themacisp.net PrintShop or Print Explosion Judy Rankin 821-2322 or** 

 **judyrankin@mac.com Appleworks or Microsoft Word Curtiss Besley 266-6760 or cbesley@mac.com**

**MS Excel, MS Word, Web Design Philip Davis davistech@gmail.com**

#### **Tip Of The Month iCalendar**

iCal is the built-in calendaring application included with every version of the Mac operating system since OS 10.2. I admit that until the release of the newest version of iCal (included with Mac OS 10.5 Leopard), I wasn't a big fan of the application. However, the newest version of iCal has a much cleaner look, and iCal is easier and more efficient and use. I now depend on iCal daily  $$ especially since it syncs beautifully with the iPhone.

One feature I've always enjoyed is the availability of free, easy-to-download iCal-compatible calendars. These calendars cover a wide range of topics, including astronomical events, sporting schedules, national and international holidays, school schedules, music tour dates, and many more.

You can find public, shared calendars at Apple's website by clicking here. You can also find over 2400 downloadable iCal ready calendars on iCalshare by clicking here. However, many of the calendars on iCalshare.com are out of date.

I usually just use Google to find iCal calendars. For example, I was looking for the Red Sox schedule and simply Googled "Red Sox iCal." That brought me directly to a Red Sox page that lists three different iCal compatible calendars: the complete 2009 schedule, the home schedule, and the away schedule. Click here to download the 2009 Red Sox schedule in iCal format.

Once I subscribe to these calendars, I can then sync and share them on all my Macs and my iPhone with MobileMe. Apple has a comprehensive iCal page. Enjoy!

## **Treasurer's Report March 2009**

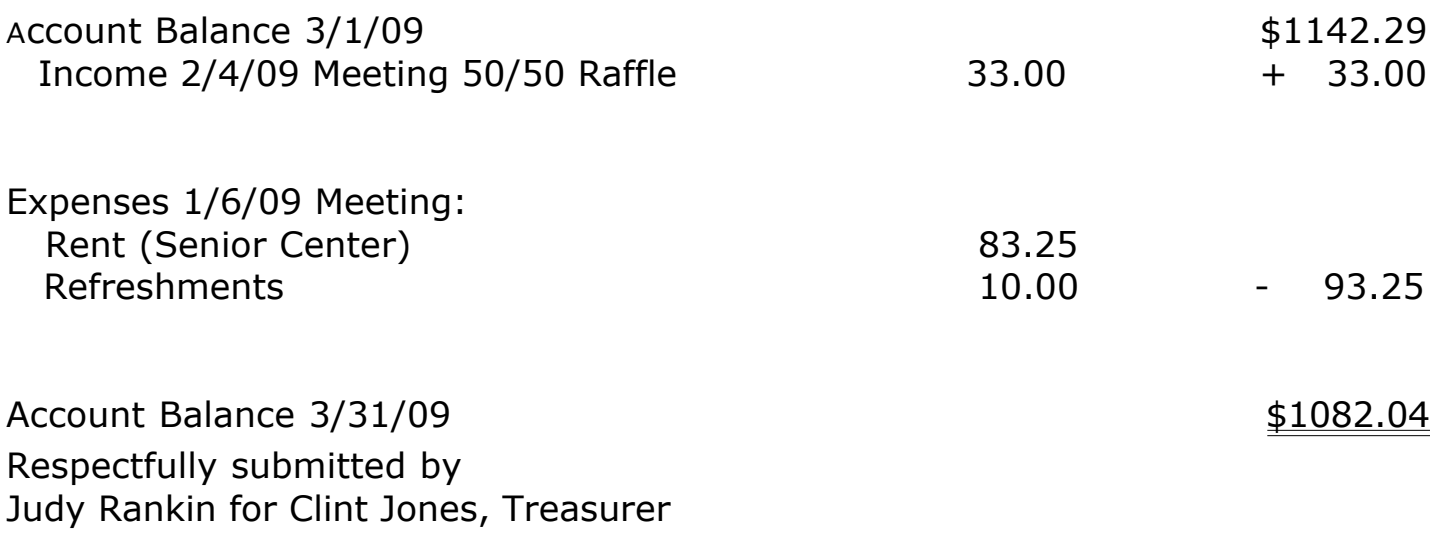

# **2008-2009 OMUG Board of Directors and Functional Assignments**

# Board of Directors

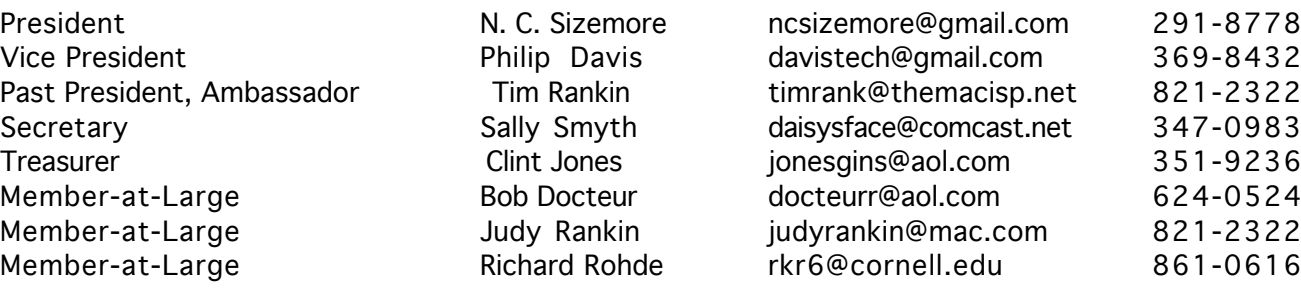

# Functional Assignments

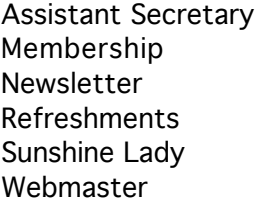

Kathleen Estes Judy Rankin Richard Rohde Bob & Carolyn Docteur Virginia Baldwin Philip Davis

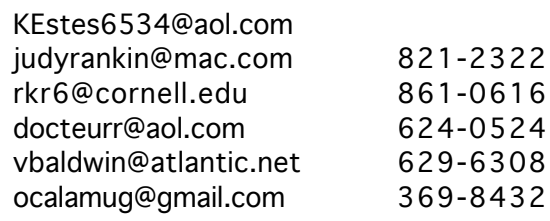

#### Map to New Meeting Space - See www.ocalamug.org for details.

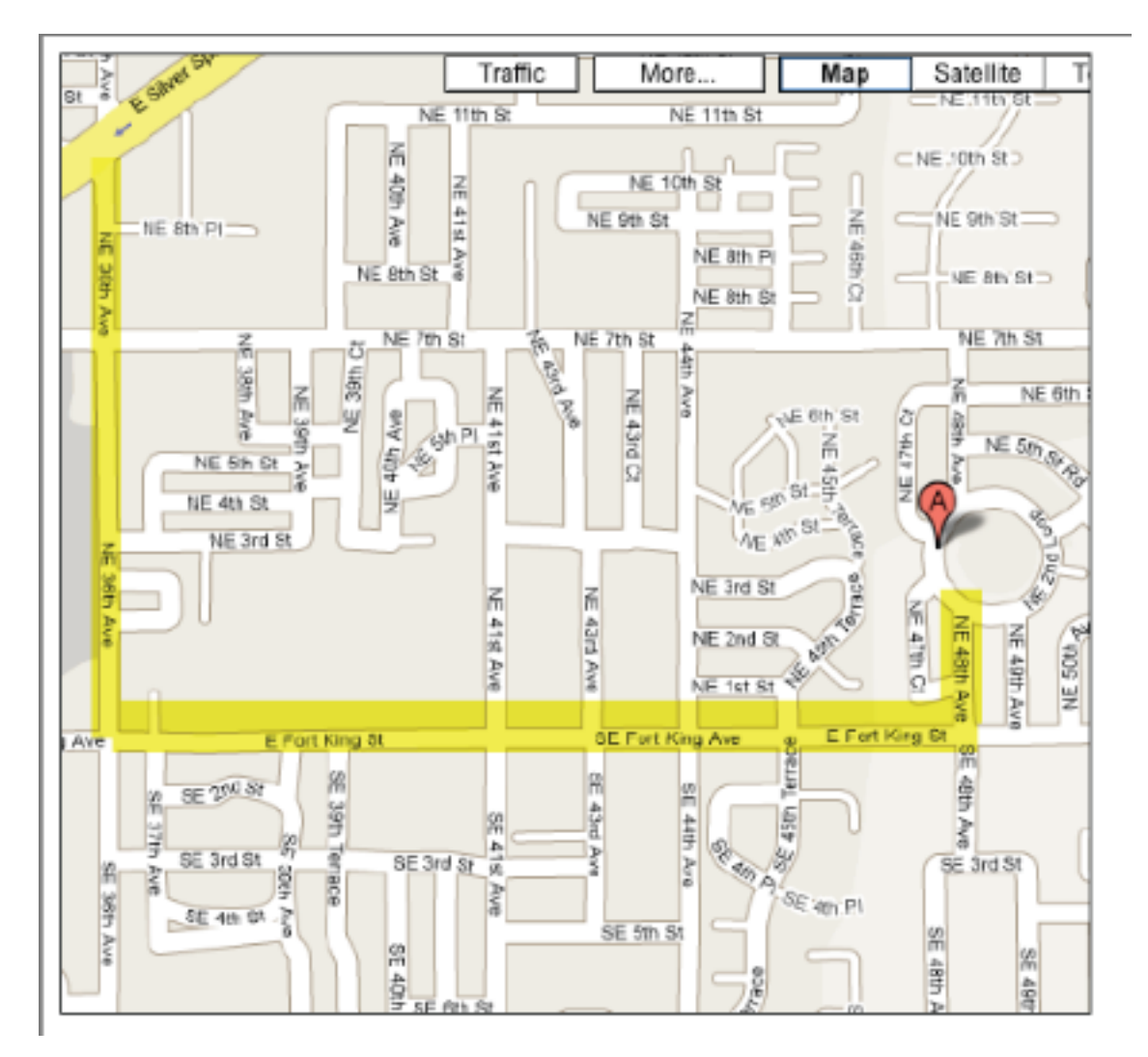